# **Photoshop 2020 Hack Patch (Final 2022)**

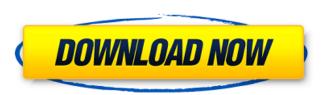

#### Photoshop 2020 Crack + Incl Product Key Free Download [March-2022]

If you have a publication or client that requires printing using an Adobe PDF file, don't forget that Photoshop can export a PDF image. \* \* \* # Many filters can be applied to text A \_filter\_ is a collection of commands and adjustments that can be applied to text, shapes, or other images. While Photoshop has many filters built into the program, you can get great results when you add your own. Although the filters built into Photoshop are very useful, they can produce variable results if you don't know how to use them. On top of that, the built-in filters are sometimes difficult to apply evenly, and their results can sometimes be inconsistent. Many digital artists add their own filters to Photoshop's collection of built-in filters. These filters allow you to apply a single filter to a whole photo or a selection of images at one time. You can also create specific filters for specific purposes, like to lighten or darken selections of the image. Here are a few things to know about Photoshop filters: \* Many filters have more than one settings box to adjust, and these settings often interact, or work together. For example, you can adjust the text size, then adjust the text type setting, then adjust the text color setting, and more. \* Filters are often simple and powerful at once. They often let you control the appearance of the image in various ways, like making colors brighter, darker, more washed out or gritty, or giving it a very specific look. \* Some filters are very limited in their use. For example, you may be able to apply a special effect in Photoshop, but your effect may not be accessible from a saved Photoshop file. \* Filters may need to be applied before you save the image. You may need to use one or more filters to produce a clean image — a final image with no extraneous elements and the correct pixels. \* The results of a filter may not be consistent from image to image. When working with text, for example, you may find that one filter works well for some text but not for others. \* To make sure that you are applying filters correctly, review the help files for the filter that you're using. \* \* \*

### Photoshop 2020 (Updated 2022)

While Photoshop has been around for more than 50 years and is widely used around the world, it isn't the only choice for graphic design. Photoshop Elements is an easy-to-use Adobe tool with similar features that is both affordable and accessible to hobbyists as well as professionals. Adobe has released different versions of Photoshop Elements over the years, and they have been optimized to suit different purposes. The latest version is Elements 12. The older versions are: In this article, we'll be comparing and reviewing Adobe Photoshop Elements 12 with its predecessor, Photoshop Elements 11 and predecessor versions. Quick start To get started, you'll be given an option to download software or buy it from the app store. If you decide to download, you'll be asked to save

the file to your computer before you start the software. You'll be taken to the home screen, where you'll be greeted by the table of contents. This section takes you to the different tabs that you can access within the app. Table of contents Users should go to the first tab, Picture Books, to see the list of all the different types of pictures and images included in this version of Photoshop Elements. You'll be able to drag these images and even add your own to the list. The next tab is the Optimizer. This allows you to save your pictures at a specific quality, decide what portion of each picture should be the foreground and background, and even enhance your image with different modifications. The next tab is the Organizer. This is where you'll be able to manage all the images and folders that you've created in this software. The Organizer provides you with a Folder Organizer. In the Collection section, you'll be able to see all the images that you've created. You can sort the images and organize them using the different tabs. The display section has three tabs, which control what your screen looks like. The first tab is Adjustment, which is where you'll be able to adjust the Brightness, Contrast, Color, Exposure, Hue, Saturation and Mask. This next tab is the Clone tool. You'll be able to create copies of your images using the Clone tool. You can resize the size of the image while you're resizing the original picture. The last tab is the Fil 388ed7b0c7

#### Photoshop 2020 Crack + Free License Key Download

You can add brush and pen tools to the Brush tool palette. Brush tools apply various effects to your canvas, such as, watercolor, airbrush, pencil, marbling, texture, poster, and even spray paint. You can easily edit the size, shape, and color of individual brushes by adjusting brush options. The Draw Tool allows you to create geometrical shapes and lines and manipulate existing shapes. This is useful for drawing logos, signs, and other freehand designs. With the Gradient tool, you can make smooth, blended, and two-tone gradients. These can be used to add color effects or layers in images. The Puppet Tool lets you stretch, twist, shrink, and move layers of your image. This tool is used for creating dynamic and graphic content. You can use the Healing tool to fix minor defects, blemishes, scratches, and smudges in photos. With some of the advanced options, you can even merge and duplicate objects. The Type tool lets you manipulate and create text (textures, emojis, or even symbols). The Smudge tool can be used to smooth, blur, and erase portions of images. You can use it to remove bleed-through when editing black-and-white photos or to remove unwanted objects from images. The Poster tool helps you create posters, maps, and other graphic design content. How to Use the Brush Tool The Brush tool allows you to edit photos by painting with different types of paints or other effects, such as, airbrush or watercolor. You can draw and create various layers and shapes, with different sizes, shapes, and colors. Using the Brush Tool You can click on the Brush tool icon in the image window (Tools panel) or press on the letter B. The brushes are divided into five categories: Fill - This type of brush is used to fill in colors and objects in your image. Brush Tip - This type of brush allows you to apply patterns to your image. Use the options on the Brush panel to adjust brush settings. Fuzz - The Fuzz tool is used for enlarging brush strokes in your image. This type of brush is great for enhancing images by altering the appearance of edges. Gradient - This brush, found on the Brush panel, lets you apply textures and colors to your image. You can adjust brush settings to change the directions of the gradient and adjust its shape. Shape - This brush changes

# What's New in the Photoshop 2020?

The effects of estrogen on cardiovascular function may be mediated by modulations of cardiac catecholamines. We have shown previously that estrogen may cause an increase in the heart rate and systolic pressure of female rats. The present study demonstrates that estrogen increases norepinephrine-stimulated adenylate cyclase in myocardium and accelerates the uptake of norepinephrine into the heart. Norepinephrine stimulated adenylate cyclase in isolated left atria was rapidly inhibited by (-) isoproterenol and stimulated by epinephrine. Estrogen pretreatment caused a significant decrease in the inhibition by (-)isoproterenol and significantly increased the stimulation by epinephrine. The E prostaglandins enhance the response of the heart to norepinephrine and of the right atria to (-)isoproterenol. This enhancement by estrogen is less than that observed in the left atria, but the degree of enhancement is consistent with that reported previously.

## **System Requirements For Photoshop 2020:**

Windows XP, Vista, 7, 8 (32-bit and 64-bit). Mac OS X v10.5 or later. 500 MB available space. Internet connection for downloading. If you use Windows XP, Vista, 7, or 8 with a 64-bit OS, please download the 64-bit version of here. If you use a Mac, download here. Languages: The game interface is written in English and Japanese. Release Schedule: Click here to know about the schedule of future

http://postbaku.info/?p=18420

https://www.marhaba.es/photoshop-product-key-3264bit-2022-latest/

https://dogrywka.pl/adobe-photoshop-cc-2015-version-18-crack-file-only-for-pc-april-2022/

https://brightsun.co/adobe-photoshop-crack-keygen-with-serial-number-download-pc-windows-latest/https://wanaly.com/upload/files/2022/07/80QxQrjOaOW4to3UIXOp\_05\_62021542064d0f28fce923ac33add71d\_file.pdf

https://floating-ridge-55810.herokuapp.com/Photoshop CS5.pdf

https://lalinea100x100.com/2022/07/05/adobe-photoshop-2021-version-22-4-1-crack-serial-number-free-latest-2022/

https://tilaomotors.com/adobe-photoshop-cc-2015-version-16-product-key-full-pc-windows-2022/https://www.johndhunt.com/wp-content/uploads/2022/07/Adobe\_Photoshop\_2021\_Version\_225\_Product Key And Xforce Keygen With License Key Free Down.pdf

https://sbrelo.com/upload/files/2022/07/mfudDWlcAqOMnxyHyWZI\_05\_4c17d4bf871d39075239194b7a1bd6cc\_file.pdf

https://social.urgclub.com/upload/files/2022/07/ms4z5OrADejfFOthascd\_05\_a9647ccfa207e4574e4095264498b763\_file.pdf

https://unsk186.ru/adobe-photoshop-cc-2015-version-16-activation-free-license-key-updated-2022-9995/

https://www.yunusbasar.com/wp-

content/uploads/2022/07/Adobe\_Photoshop\_2021\_Version\_2200\_Nulled\_\_\_Free\_Download-1.pdf

https://luvmarv.com/wp-content/uploads/2022/07/vasemal.pdf

https://fltanks.com/photoshop-product-key-and-xforce-keygen-free-win-mac/

https://studiolegalefiorucci.it/2022/07/05/photoshop-2021-version-22-1-1-keygen-exe-free-win-mac-updated-2022/

https://www.turksjournal.com/photoshop-2021-version-22-3-free-download/

https://www.golfmotion.com.au/sites/default/files/webform/kasolim318.pdf

https://dokterapk.com/photoshop-2022-keygen-crack-serial-key-with-license-key-latest/

https://alafdalio.com/adobe-photoshop-cc-2018-version-19-mac-win/

 $\underline{https://trello.com/c/Mz5CRRGD/99-photoshop-2021-version-2200-keygen-license-code-keygen}$ 

 $\frac{https://social.halvsie.com/upload/files/2022/07/kShdWOtxDNLeFipEl3hH\_05\_a9647ccfa207e4574e40}{95264498b763\ file.pdf}$ 

https://delicatica.ru/2022/07/05/adobe-photoshop-cs5-crack-keygen-activation-code-with-keygen-free-for-pc-updated-2022-2/

https://emealjobs.nttdata.com/pt-pt/system/files/webform/adobe-photoshop-2022 2.pdf

https://www.cameraitacina.com/en/system/files/webform/feedback/kaebiag981.pdf

https://www.magnetrol.com/sites/default/files/webform/job-applications/adobe-photoshop-cc-2014.pdf

 $\frac{https://www.dejavekita.com/upload/files/2022/07/vs7ROsYFnuusczJpQcpV\_05\_62021542064d0f28fce}{923ac33add71d\_file.pdf}$ 

https://www.cameraitacina.com/en/system/files/webform/feedback/gasmari56.pdf

https://dogrywka.pl/adobe-photoshop-2021-version-22-1-0-keygen-exe-keygen-win-mac/

https://www.siriusarchitects.com/advert/photoshop-download-3264bit/